# 2016.11.18 - Helium Polish version 5.6.89.1, report.dll version 2.10.11.1, BrilRecon.dll version 1.1.19.1, report templates dd 18.11.2016

Release contains:

| File             | Version                |
|------------------|------------------------|
| HeliumPolish.exe | 5.6.89.1 (not changed) |
| report.dll       | 2.10.11.1              |
| BrilRecon.dll    | 1.1.19.1               |
| ikov.dll         | 1.1.3.9 (not changed)  |
| Report templates | 2016-11-18             |

In this version we made the following changes:

- Model building
- - New pictures in reports for RBC
  - Octagon Brilliant cut and report
  - Triangle cut updates

  - "Area of projection" parameter
     Min and max of Pavilion painting and Crown painting

## Model building

Algorithm for distinguishing Round Brilliant from Cushion, Oval from Cushion and Oval from Marquise is improved.

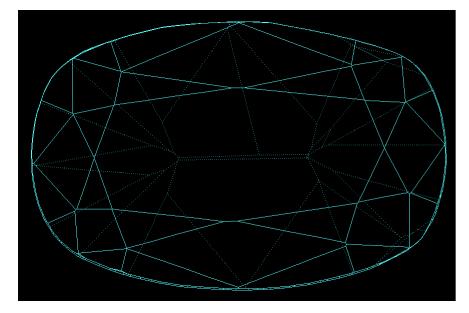

A sample Cushion stone which was previously incorrectly determined as Oval: Cushion\_quasi\_Oval.Mmd.

### Reports

New pictures in reports for RBC

Full report for brilliant and the corresponding Export report data are enhanced with the following new pictures:

1. Pavilion and crown views with slope angles for main facets only (see the Facets slope and azimuth angles chapter of the report):

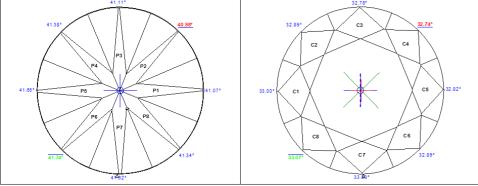

The bookmarks for the pictures are PAVILION\_MAIN\_FACET\_SLOPE\_ANGLES and CROWN\_MAIN\_FACET\_SLOPE\_ANGLES, correspondingly.

2. Pavilion and crown views with azimuth angles for main facets only (see Facets slope and azimuth angles):

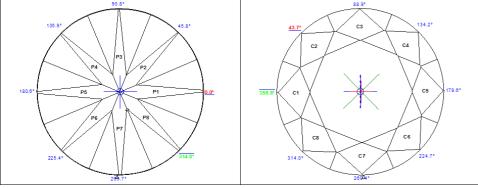

The bookmarks for the pictures are PAVILION\_MAIN\_FACET\_AZIMUTH\_ANGLES and CROWN\_MAIN\_FACET\_AZIMUTH\_ANGLES, correspondingly.

3. Pavilion and crown views without any markings and without invisible edges (see Additional illustrations):

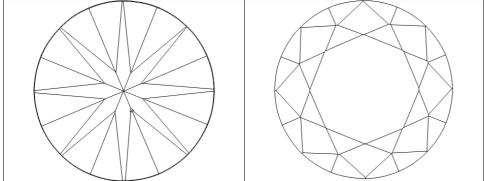

The bookmarks for the pictures are PAVILION\_VIEW and CROWN\_VIEW, correspondingly.

4. Crown view with girdle thickness markings (see Additional illustrations):

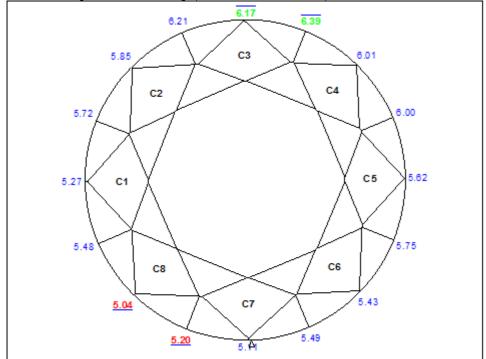

The bookmark for the picture is <code>GIRDLE\_THICKNESS\_PC\_CRN\_VIEW</code>.

5. Crown view with minimum inscribed circle, also containing the angles of minimum and maximum width (see Additional illustrations):

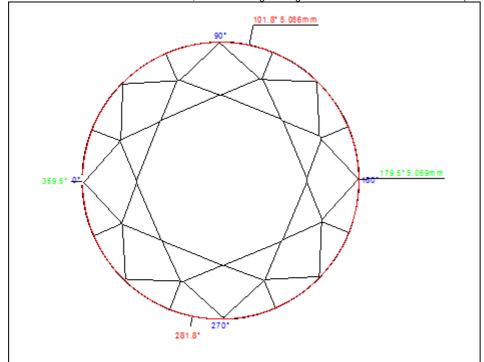

The bookmark for the picture is CROWN\_AND\_INSCRIBED\_CIRCLE.

Octagon Brilliant cut and report

Octagon Brilliant cut is added as a sub-option to Round Brilliant cut. It is distinct for reporting purposes only; to scan and build models of this cut, Brilliant option should be used.

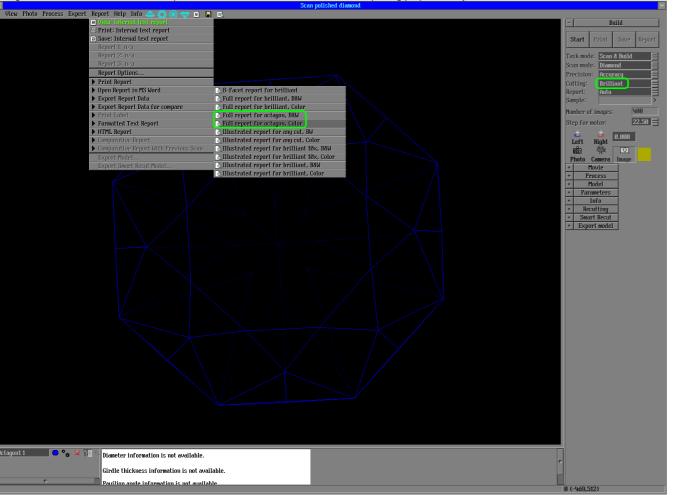

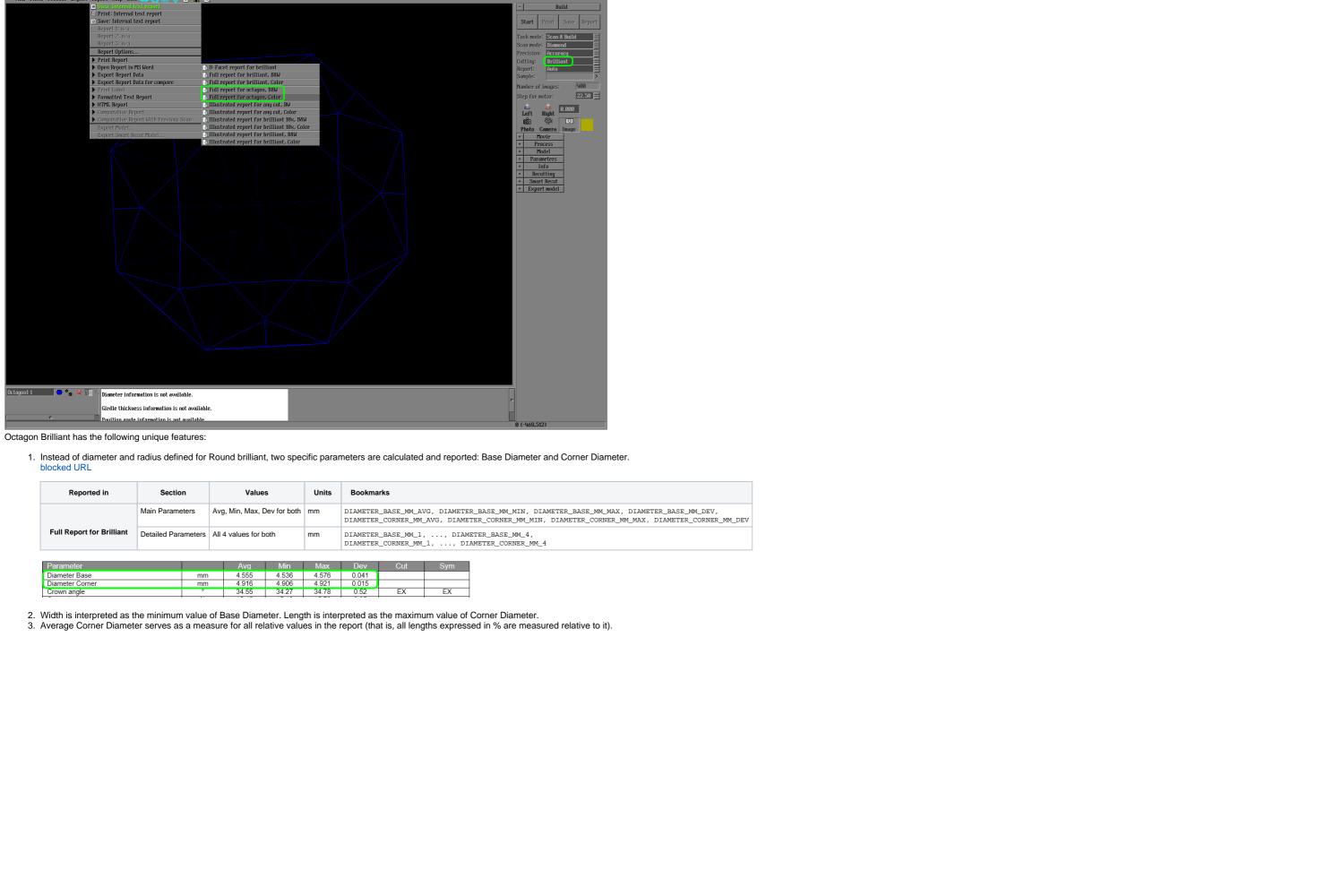

4. The crown views with indicated positions of minimum and maximum width contain separate marks for minimum and maximum of Base Diameter and for those of Corner Diameter:

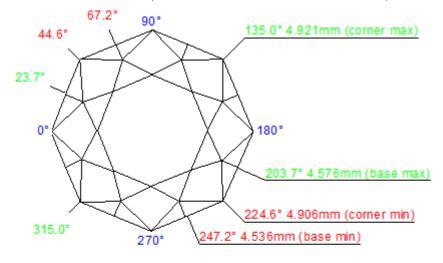

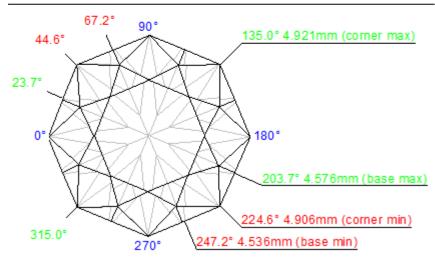

5. Girdle internal angles at all eight corners are added to the list of parameters, and also to the girdle asymmetry plots.

|   | Reported in              | Section             | Values             | Units | Bookmarks                                                                                                    |
|---|--------------------------|---------------------|--------------------|-------|----------------------------------------------------------------------------------------------------|
|   |                          | Main Parameters     | Avg, Min, Max, Dev | ۰     | GIRDLE_INTERNAL_ANGLE_DEG_AVG, GIRDLE_INTERNAL_ANGLE_DEG_MIN, GIRDLE_INTERNAL_ANGLE_DEG_MAX, GIRDLE_INTERNAL_ANGLE_DEG_DEV |
| F | ull Report for Brilliant | Detailed Parameters | All 8 values       | ۰     | GIRDLE_INTERNAL_ANGLE_DEG_1,, GIRDLE_INTERNAL_ANGLE_DEG_8                                                                  |

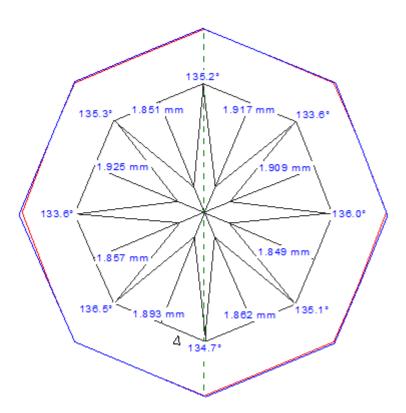

| Parameter                                            |     | Avg         | Min          | Ma          | x De                   | / (           | Cut           | Sym           |
|------------------------------------------------------|-----|-------------|--------------|-------------|------------------------|---------------|---------------|---------------|
| Gibb (Crown Mains)                                   | %   | 2.13        | 05           | 2.4<br>0.12 |                        |               |               |               |
| Projection Area                                      | mm² | <del></del> | -2.70        |             |                        |               |               |               |
| Girdle Internal Angle                                | ۰   | 135.0       | 133.6        | 136         | 5 2.9                  |               |               |               |
| Parameter Girdle Paright Bezel local Deviation       | %   | 0.46        | 2            | 3<br>0.14 0 | 4 5                    | 6<br>0.31     | 7<br>0.20     | 8             |
|                                                      |     | 0.10        |              |             |                        | 0.01          |               |               |
| opposite Azma local Devia                            | 0/2 |             | 0.75         | 0 19        | المحمد                 | 12            | _0            | $\overline{}$ |
| Opposite Azimuth Crown avilion Girdle Internal Angle | 3   | 0.19        | 0.75<br>0.58 | 0.70        | 781 0.83<br>33.6 136.5 | 1.40<br>134.7 | 1.46<br>135.1 | 1.64<br>136.0 |

### Triangle cut updates

Definitions of some Triangle cut parameters (Width, Length, Table Width, and Table Length) are updated in the following manner.

1. Width as measured along the base side of the triangle, Length is measured perpendicular to that direction. (Previously these were defined vice versa.)

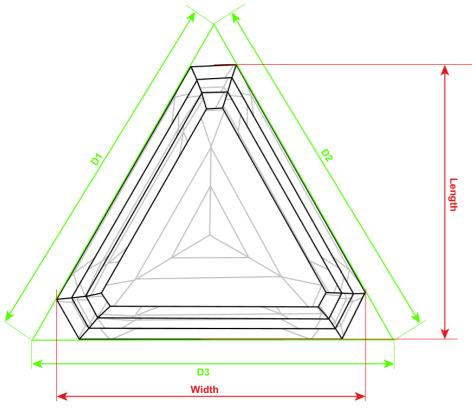

- Table width is defined as the maximum distance between table vertices in the direction of Width +/- 10°.
   The table vertex farthest away from the Width line is found.
   Table length is defined as the maximum distance from that vertex to another table vertex in the direction of Length +/- 10°.

#### "Area of projection" parameter

Area of projection of the stone to the table plane is added to the Full report for all cuts:

| Reported in            | Section         | Values               | Units | Bookmarks       |  |          |   |
|------------------------|-----------------|----------------------|-------|-----------------|--|----------|---|
| Full Report (all cuts) | Main Parameters | Avg (the only value) | mm²   | PROJECTION_AREA |  |          |   |
| Proiection Area        |                 | mm²                  | 20    | .117            |  | <u> </u> | Т |

#### Min and max of Pavilion painting and Crown painting

Minimum and maximum Pavilion painting and Crown painting are added to the Full report for brilliant:

| Reported in               | Section         | Values   | Units | Bookmarks                                                                                              |
|---------------------------|-----------------|----------|-------|----------------------------------------------------------------------------------------------------|
| Full Report for Brilliant | Main Parameters | Min, Max | •     | PAV_PAINTING_GIA_DEG_MIN, PAV_PAINTING_GIA_DEG_MAX, CRN_PAINTING_GIA_DEG_MIN, CRN_PAINTING_GIA_DEG_MAX |

| Paint / Dig       |         | Avg             | Туре      | Cut | Max Dev | Dev  | Sym |
|-------------------|---------|-----------------|-----------|-----|---------|------|-----|
| Crown painting    | ۰       | 2.36            | Painting  | EX  | 4.92    | 4.94 | EV  |
| Crown painting    | notches | 0.6, Small      | Fairiting |     | 1.3     | 1.3  | EX  |
| Pavilion painting | ۰       | 0.06            |           | EX  | -2.49   | 4.70 | ΓV  |
| Pavilion painting | notches | 0.0, Negligible |           | E^  | 0.7     | 1.3  | EX  |

| Parameter         |   | Avg  | Min   | Max  | Dev  | Cut | Sym |
|-------------------|---|------|-------|------|------|-----|-----|
| Crown Painting    | ٥ | 2.36 | -0.02 | 4.92 | 4.94 | EX  | EX  |
| Pavilion Painting | ۰ | 0.06 | -2.49 | 2.21 | 4.70 | EX  | EX  |

Absolute maximum painting in the table above is renamed Max Dev, so as to avoid confusion. This is the signed measurement which has the maximum absolute value (i.e. either the overall maximum or minimum, depending on which is greater by the absolute value).